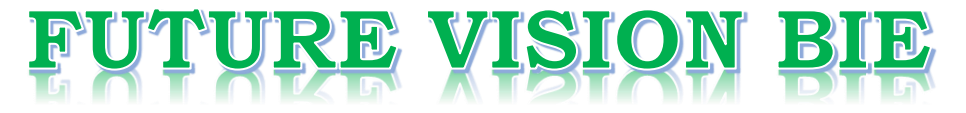

# **One Stop for All Study Materials**

& Lab Programs

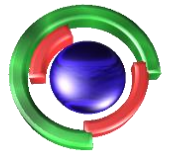

**Future Vision** By K B Hemanth Raj

# Scan the QR Code to Visit the Web Page

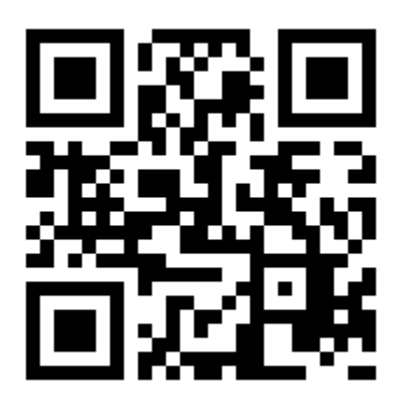

 $Or$ 

**Visit : [https://hemanthrajhemu.github.io](https://hemanthrajhemu.github.io/)**

Gain Access to All Study Materials according to VTU, **CSE - Computer Science Engineering, ISE - Information Science Engineering, ECE - Electronics and Communication Engineering** & MORE...

**Join Telegram to get Instant Updates: [https://bit.ly/VTU\\_TELEGRAM](https://bit.ly/VTU_TELEGRAM)**

**Contact: MAIL: [futurevisionbie@gmail.com](mailto:futurevisionbie@gmail.com)**

**INSTAGRAM: [www.instagram.com/hemanthraj\\_hemu/](http://www.instagram.com/hemanthraj_hemu/)**

**INSTAGRAM: [www.instagram.com/futurevisionbie/](http://www.instagram.com/futurevisionbie/)**

**WHATSAPP SHARE:<https://bit.ly/FVBIESHARE>**

**2. Write a C++ program to read and write and student objects with fixed-length records and the fields delimited by "|".implement pack(),unpack(),modify() and search() methods.**

### **Fixed length record**

A record which is predetermined to be the same length as the other records in the file.

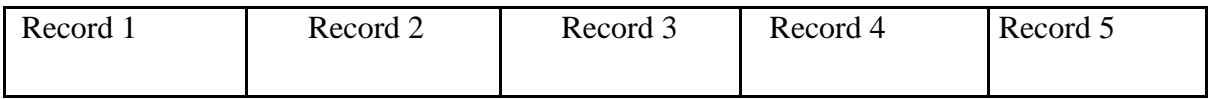

- The file is divided into records of equal size.
- All records within a file have the same size.
- Different files can have different length records.
- Programs which access the file must know the record length.
- Offset, or position, of the nth record of a file can be calculated.
- There is no external overhead for record separation.
- There may be internal fragmentation (unused space within records.)
- There will be no external fragmentation (unused space outside of records) except for deleted records.
- Individual records can always be updated in place

#### **Delimited Variable Length Fields**

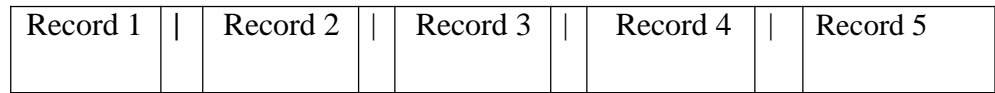

- The fields within a record are followed by a delimiting byte or series of bytes.
- Fields within a record can have different sizes.
- Different records can have different length fields.
- Programs which access the record must know the delimiter.
- The delimiter cannot occur within the data.
- If used with delimited records, the field delimiter must be different from the record delimiter.
- There is external overhead for field separation equal to the size of the delimiter per field.
- There should be no internal fragmentation (unused space within fields.)

#### **Pack():**

This method is used to group all the related field values of particular record taken by the application in buffer.

#### **Unpack():**

This method is used to ungroup all the related field values of percular record taken from the file in buffer.

Https://hemanthrajhemu.github.io

```
File_structure2.cpp
#include<iostream.h>
#include<fstream.h>
#include<process.h>
#include<string.h>
#include<conio.h>
class student
{
     private:
           char 
     buf[45],name[10],sem[10],branch[10]; public:
           void read()
           {
                 cout<<"Name: "<<endl;
                 cin>>name;
                 cout<<"Semester: "<<endl;
                 cin>>sem;
                 cout<<"Branch: "<<endl;
                 cin>>branch;
           }
           void pack(fstream &ofile)
           {
                 read();
                 strcpy(buf,"");
                 strcat(buf, name);
                 strcat(buf,"|");
                 strcat(buf,sem);
                 strcat(buf,"|");
                 strcat(buf,branch);
                 strcat(buf,"|");
                 while(strlen(buf)<45)
                      strcat(buf,"!");
                 strcat(buf,"\ln");
                 ofile.write(buf,strlen(buf));
           }
           void unpack(fstream &ifile)
           {
                 char extra[45];
                 while(!ifile.eof())
                 {
                      ifile.getline(name,10,'|');
                      ifile.getline(sem,10,'|');
                      ifile.getline(branch,10,'|');
```
Https://hemanthrajhemu.github.io

```
ifile.getline(extra, 45, '\n');
                       cout<<name<<"\t"<<sem<<"\t"<<br/>shranch<<"\n";
                 }
           }
           int search(fstream &ifile,char key[])
           {
                 char extra[45];
                 while(!ifile.eof())
                 {
                        ifile.getline(name,10,'|');
                       ifile.getline(sem,10,'|');
                       ifile.getline(branch,10,'|');
                        ifile.getline(extra, 45, '\n');
                       if(strcmp(name,key)==0)
                       {
                             cout<<"Record found and details 
                             are:"<<endl; cout<<"Name: "<<name<<endl;
                             cout<<"Semester: "<<sem<<endl;
                             cout<<"Branch: "<<br/>branch<<endl; return 1;
                       }
                 }
                 return 0;
           }
           void modify(fstream &iofile,char key[])
           {
                 if(search(iofile,key))
                 {
                       cout<<"Record found, enter modification details:"<<endl;
                       iofile.seekp(-47,ios::cur);
                       pack(iofile);
                 }
                 else
                       cout<<"Sorry!No such record\n";
           }
};
void main()
{
     int n,i,ch;
     student stu;
     fstream ofile;
     ofile.open("student.txt",ios::trunc|ios::app);
```
Https://hemanthrajhemu.github.io

```
ofile.close();
     clrscr();
     for(i;{
           clrscr();
           cout<<"1. Insert\n2. Display all\n3. Search\n4. Modify\n5.
Exit\n";
           cout<<"Enter your choice"<<endl;
           cin>>ch;
           switch(ch)
           {
                 case 1: fstream ofile; 
                      ofile.open("student.txt",ios::out|ios::app); 
                      cout<<"Enter the no. of students"<<endl;
                      cin>>n;
                      for(i=0; i \le n; i++){
                            stu.pack(ofile);
                       }
                      ofile.close();
                      break;
                 case 2: fstream infile; 
                      infile.open("student.txt",ios::in)
                      ; stu.unpack(infile);
                      getch();
                      infile.close();
                      break;
                 case 3: cout<<"Enter the record name to be
                      searched"<<endl; char key[10];
                      cin>>key;
                      fstream ifile;
                      ifile.open("student.txt", ios::in);
                      if(stu.search(ifile,key)==0)
                            cout<<"record not found\n";
                      getch();
                      ifile.close();
                      break;
                 case 4: fstream iofile;
                      iofile.open("student.txt",ios::in|ios::out);
                      cout<<"Enter the record name to be modified"<<endl;
                      cin>>key;
                      stu.modify(iofile,key);
```
Https://hemanthrajhemu.github.io

```
getch();
                        iofile.close();
                        break;
                  default: exit(0);
            }
     }
}
```
**Output :**

**1:write to file 2:display the file 3:modify the file 4:search 5.exit** Enter the choice:1 Enter the number of students:2 Enter the student name = ajay Enter the sem  $= 6$ Enter the branch  $=$  ise Enter the student name = rahul Enter the sem  $= 6$ Enter the branch  $=$  cse

**1:write to file 2:display the file 3:modify the file 4:search 5.exit**

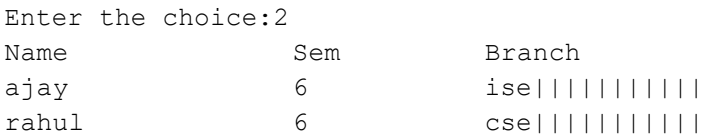

**1:write to file 2:display the file 3:modify the file 4:search 5.exit** Enter the choice:4 Enter the record name you want to search = rahul Record found rahul 6 cse||||||||||||

**1:write to file 2:display the file 3:modify the file 4:search 5.exit** Enter the choice:3 Enter the record name you want to modify:rahul record found and details are: rahul 6 cse|||||||||||

enter modification details

Https://hemanthrajhemu.github.io

#### **FILE STRUCTURES LABORATORY 17ISL68**

Enter the student name =navya Enter the sem =  $6$ Enter the branch  $=$  ise

#### **1:write to file 2:display the file 3:modify the file 4:search**

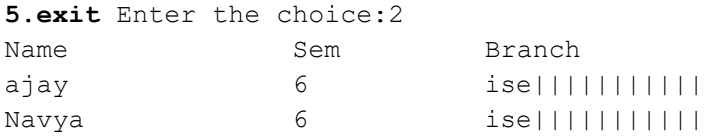

#### **1:write to file 2:display the file 3:modify the file 4:search 5.exit**

Enter the choice:4 Enter the record name you want to search:keerthi Record not found